## Technology Tips for [Working from Hom](https://universityofadelaide.account.box.com/login)e

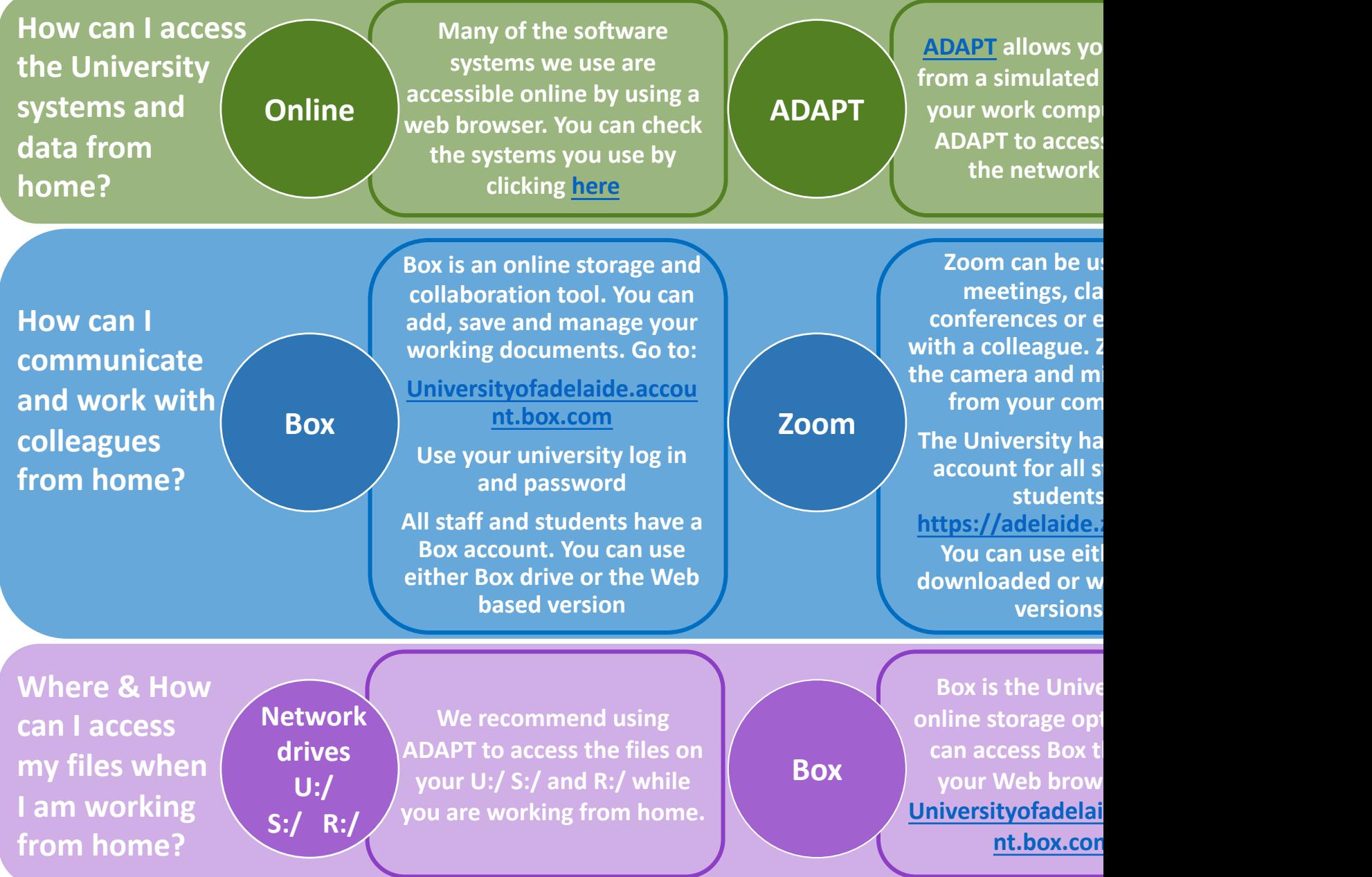